# **OBSAH**

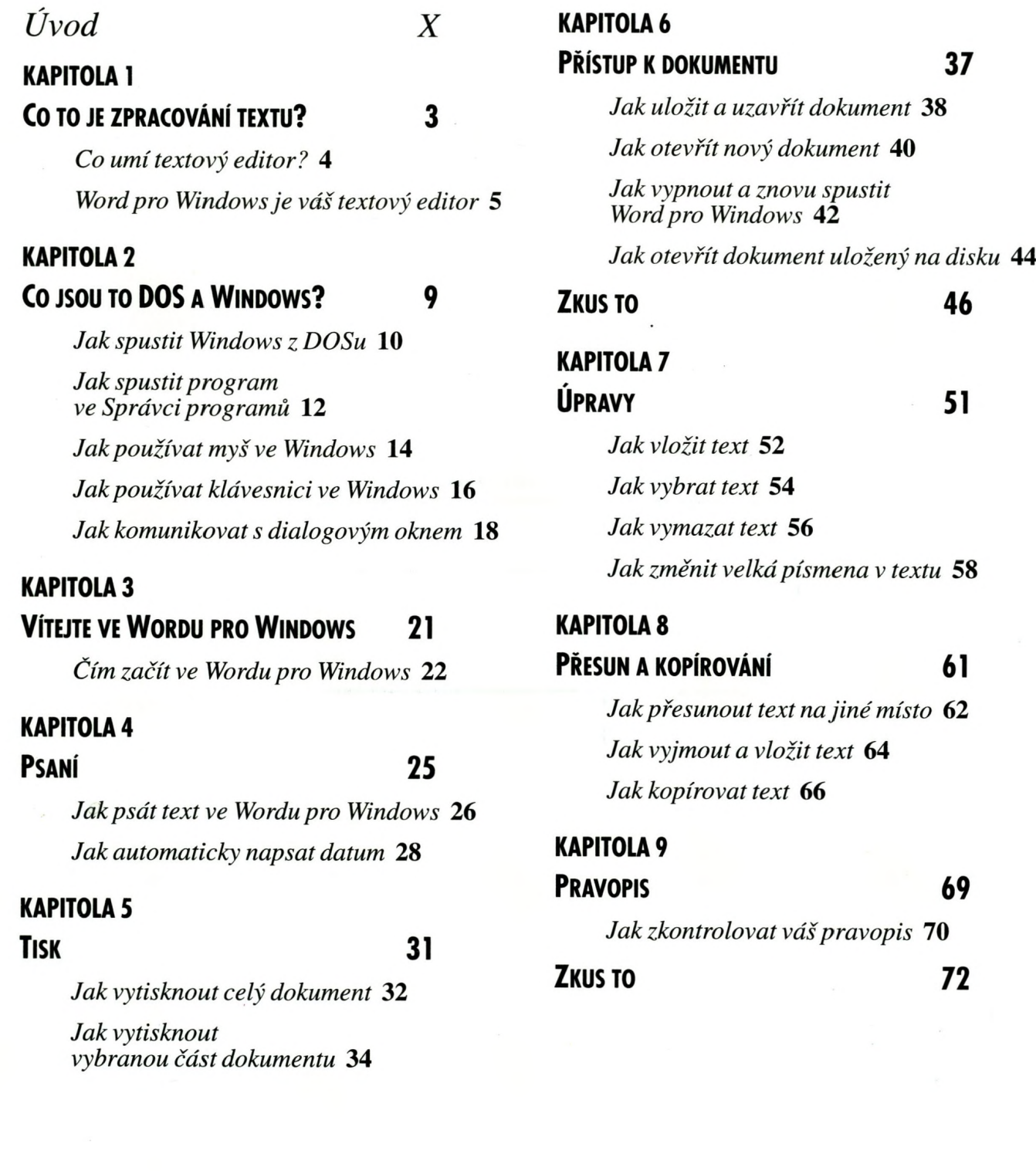

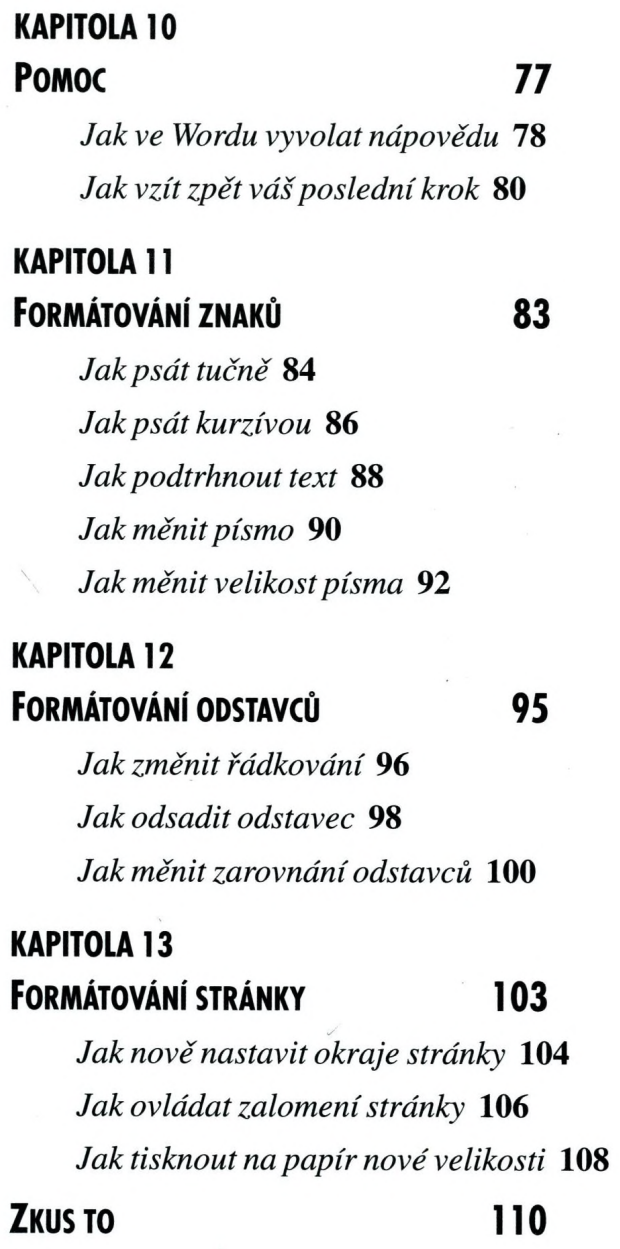

# KAPITOLA 14 Dlouhé dokumenty 115 *Jak přidat čísla stránek* **116**

*Jak psát záhlaví a paty* **118** *Jak psát poznámky pod čarou* **120**

## KAPITOLA 15

### TABULKY 123

*Jak vytvořit tabulku* **124** *Jak měnit strukturu tabulky* **126**

# KAPITOLA 16

# OBÁLKY 129

*Jak připravit a vytisknout obálku* **130** *Jak nastavit novou velikost obálky* **132**

# KAPITOLA 17

# ZKRATKY 135

*Jak vydat příkaz pomocí Standardního panelu nástrojů* **136**

*Jak formátovat text pomocí panelu nástrojů Formát* **138**

*Jak formátovat text pomocí pravítka* **140**

## PŘÍLOHA

Instalace 143

*Tipy pro instalaci Word pro Windows* **144**

*Rejstřík 146*